**Photoshop 2020 PC/Windows**

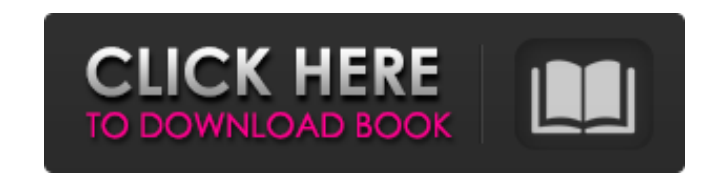

# **Photoshop 2020 With Full Keygen**

#### Manipulating with the tools You use the tools in Photoshop to change the appearance of an image. The Photoshop user interface is called the \_interface\_ because when you select an option from the

### **Photoshop 2020 Crack+ PC/Windows [Latest]**

As an image editor, Photoshop Elements functions like most professional software and as a consumer-oriented program it has a friendly interface, some nice features, and lower prices. As a photo editor, it works well but is Photoshop, you can resize, crop, add text, convert to black-and-white, adjust the brightness, contrast and exposure and apply some special effects. You can also edit images in the raw format used by professional photograph contrast. Among the tools in Photoshop Elements is a menu called the Layers palette. Layers allow you to work on multiple images or layers at the same time. You can also create layers based on the original photo or image a to give images special effects Paint Bucket tool Airbrush The Options and Preferences The Palette tool Transforming Adjustment brushes Live filters The Control panel A few other tools Whether you're looking to edit graphic Like Photoshop, it has lots of tools that allow you to change the look of an image and effects that create special effects. The tools in Photoshop Elements are similar to those in the professional version, and most new use called tools with icons that look like the word tool in different colors. These tools, called layers, let you edit multiple images or just the original image. You can elver appears in a different color. Clicking a color ch color layer as needed. You can adjust a single color by changing its color or setting the Opacity. You can also change the color and the Opacity for multiple colors by selecting them all. You can also change the color, Opa layers from scratch by clicking the plus icon. To create or add another layer, 388ed7b0c7

## **Photoshop 2020 Crack+**

Q: conditional css for input field on change I am trying to use a class on my input field to change the background color. The type is "password". If the password does not meet my critera the background color should not cha work, why? \$('#pass').on('change', function () { if (\$(this).val() === '') { \$('#pass').addClass("cs-pass-invalid"); } else { \$('#pass').emoveClass("cs-pass-invalid"); } }); A: The problem is that the event you are binding { Millions of African Americans descended on Washington to watch President Barack Obama deliver his first major speech on the economy on the West Front of the U.S. Capitol. The raucous demonstration is a virtual replay of country into tumult in the wake of the recent police shooting of a black teenager in Baltimore. Black people are now more empowered than ever before. The number of African-Americans on corporate boards rose 23 per cent to minorities and women. But we are, as Michelle Obama writes, "holding back." Although black Americans make up about 13 per cent of the U.S. population, we are underrepresented in the upper echelons of business, law and gove with no Chicago representation. Black-led companies made up 1.9 per cent of S&P 100 companies last year, and there are few senior management teams with African-American representation. One bright spot is music, where the t

### **What's New in the?**

From FD&C green tea to green tea extract: evidence of the bioactivity of tea in Asia and in the United States. This article will summarize the scientific evidence to evaluate the bioactivity of tea in Asian and American co thousands of years. The chemistry and pharmacology of tea are quite different in the two regions. Tea in Asia is generally produced with some components and is consumed with certain lifestyle. These components vary, and th that green tea, white tea, and black tea are excellent sources of antioxidant compounds. Many of the antioxidants in tea contribute to the beneficial effects of tea consumption on human health. For example, epigallocate hi anti-inflammatory and anti-cancer activity. A variety of tea components, especially antioxidants, are still being studied. Differences in the chemical components of Asian tea, including the processing method, is of scienti leaves from specific regions such as China or India. More research is still needed to confirm the benefits of tea components, particularly their therapeutic potential.Crate-lumber was a national department store in New Yor bought by D. S. Mackay in 1904, it became known as Mackay's, Mitchell's, and then A. L. Kohn, which in 1941 was renamed Anheuser-Busch's. It was known in the 1940s as the W.T. Grant Co. store. Its final location was the Br building, save for some concessions, was converted to the Manhattan Mall in 1974. References Category:Defunct department stores of the United States Category:Retail companies establishments in New York (state) Category:Ret disestablishments in New York (state) Category:1970s disestablishments in New York (state)Tony Spagnulo Anthony "Tony" Anthony Spagnulo is an American television director who has worked on

### **System Requirements:**

Supported OS: OS-X 10.9 (Mavericks) and above Minimum: 8 GB RAM, 1.7 GHz Processor. Recommended: 16 GB RAM, 2.4 GHz Processor. GPU: GeForce GTX 650/660 HDD: 5 GB available space for installation Welcome to the Public Beta expansion for the Elite Dangerous sandbox that includes a brand new storyline and new ships, along with a number of other

[https://www.north-reading.k12.ma.us/sites/g/files/vyhlif1001/f/uploads/sc\\_2021-22\\_final\\_goals.pdf](https://www.north-reading.k12.ma.us/sites/g/files/vyhlif1001/f/uploads/sc_2021-22_final_goals.pdf) [https://influencerstech.com/upload/files/2022/07/ia1qYkDoO67o8VpstByg\\_05\\_0f9e9d77eb541f41f6d5d41fbe5aae81\\_file.pdf](https://influencerstech.com/upload/files/2022/07/ia1qYkDoO67o8VpstByg_05_0f9e9d77eb541f41f6d5d41fbe5aae81_file.pdf) <https://meuconhecimentomeutesouro.com/adobe-photoshop-2020-free-download-win-mac/> <https://afrisource.org/adobe-photoshop-cc-2015-version-16-patch-full-version/> [https://phatdigits.com/wp-content/uploads/2022/07/Adobe\\_Photoshop\\_eXpress.pdf](https://phatdigits.com/wp-content/uploads/2022/07/Adobe_Photoshop_eXpress.pdf) [https://www.realvalueproducts.com/sites/realvalueproducts.com/files/webform/photoshop-2022-version-231\\_0.pdf](https://www.realvalueproducts.com/sites/realvalueproducts.com/files/webform/photoshop-2022-version-231_0.pdf) <https://unsk186.ru/adobe-photoshop-2021-version-22-4-with-license-key-activation-code-for-windows-latest-2022-10133/> [https://ictlife.vn/upload/files/2022/07/UHkCbd2UNzjmQR48H81V\\_05\\_ca9e86470c7eea4502717229130eaa90\\_file.pdf](https://ictlife.vn/upload/files/2022/07/UHkCbd2UNzjmQR48H81V_05_ca9e86470c7eea4502717229130eaa90_file.pdf) [http://channelclipz.com/wp-content/uploads/2022/07/Adobe\\_Photoshop\\_2020.pdf](http://channelclipz.com/wp-content/uploads/2022/07/Adobe_Photoshop_2020.pdf) <https://pes-sa.com/sites/default/files/webform/leagem149.pdf> <https://golden-hands.co/photoshop-2021-version-22-5-1-for-pc-updated-2022/> [https://www.cameraitacina.com/en/system/files/webform/feedback/photoshop-cc-2014\\_14.pdf](https://www.cameraitacina.com/en/system/files/webform/feedback/photoshop-cc-2014_14.pdf) <https://inge-com.fr/adobe-photoshop-2021-version-22-4-3-product-key-download-latest/> <https://www.cakeresume.com/portfolios/photoshop-2020-with-license-key-free-win-mac> [http://dev-social.mynextmatch.com/upload/files/2022/07/UILAU8rby2qiDt9lADQr\\_05\\_ca9e86470c7eea4502717229130eaa90\\_file.pdf](http://dev-social.mynextmatch.com/upload/files/2022/07/UILAU8rby2qiDt9lADQr_05_ca9e86470c7eea4502717229130eaa90_file.pdf) <http://tuinfonavit.xyz/?p=16655> <https://learnandgrowbd.com/2022/07/05/photoshop-2021-version-22-5-1-for-windows/> [https://attitude.ferttil.com/upload/files/2022/07/RJ1Jznp59uzkD1gkBYRB\\_05\\_0f9e9d77eb541f41f6d5d41fbe5aae81\\_file.pdf](https://attitude.ferttil.com/upload/files/2022/07/RJ1Jznp59uzkD1gkBYRB_05_0f9e9d77eb541f41f6d5d41fbe5aae81_file.pdf) <http://orbeeari.com/?p=34285> [https://www.townofguilderland.org/sites/g/files/vyhlif7546/f/uploads/tawasentha\\_trail\\_map.pdf](https://www.townofguilderland.org/sites/g/files/vyhlif7546/f/uploads/tawasentha_trail_map.pdf) [https://dornwell.pl/wp-content/uploads/2022/07/Photoshop\\_2021\\_Version\\_2200.pdf](https://dornwell.pl/wp-content/uploads/2022/07/Photoshop_2021_Version_2200.pdf) <http://naturopathworld.com/?p=2387> <https://www.markeritalia.com/2022/07/05/photoshop-2021-version-22-4-patch-full-version-activator-pc-windows-updated-2022/> [https://myquicksnapshot.com/wp-content/uploads/2022/07/Photoshop\\_2021\\_version\\_22\\_Keygen\\_\\_\\_Download\\_2022.pdf](https://myquicksnapshot.com/wp-content/uploads/2022/07/Photoshop_2021_version_22_Keygen___Download_2022.pdf) <https://ecop.pk/adobe-photoshop-cc-2018-version-19-nulled-with-serial-key-free-mac-win-updated-2022/> <http://wp2-wimeta.de/photoshop-2021-version-22-3-1-download/> [https://www.reperiohumancapital.com/system/files/webform/Photoshop-CC-2015-version-17\\_1.pdf](https://www.reperiohumancapital.com/system/files/webform/Photoshop-CC-2015-version-17_1.pdf) <http://www.kiwitravellers2017.com/2022/07/05/adobe-photoshop-2021-version-22-5-1-crack-keygen-for-windows-april-2022/> <https://rebon.com.co/adobe-photoshop-2022-version-23-0-1-full-version-free-download-3264bit/> <https://www.beatschermerhorn.com/?p=11644>